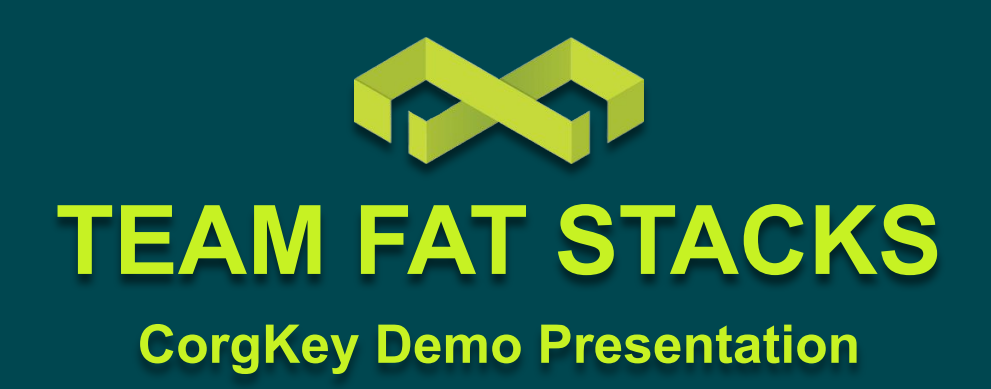

**Adam Yu, Arjun Singh, Hunter Massey, Olivia Gillam, Simon Yu SPONSOR: Allthenticate**

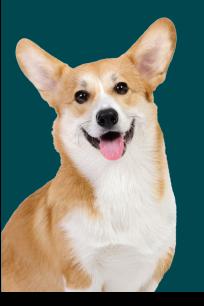

### **MEET THE TEAM**

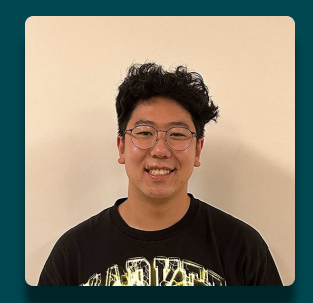

**Adam Yu** (Lead) Cross-Platform Dev

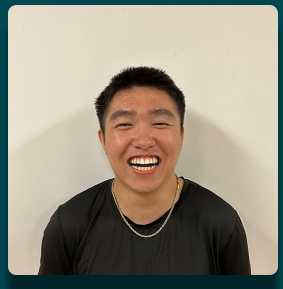

**Simon Yu** Mobile Dev

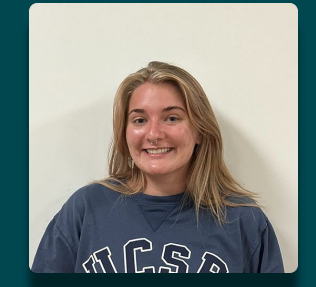

**Olivia Gillam** Mobile Dev

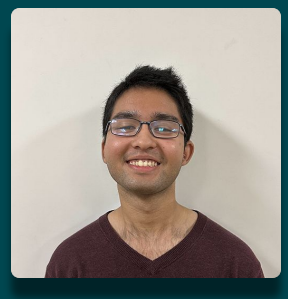

**Arjun Singh** Authentication

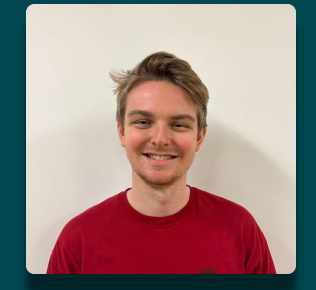

**Hunter Massey (Scribe)** Authentication

# **THE PROBLEM: PASSWORDS**

#### **NOT Secure**

- Can be stolen by malicious actors through phishing attacks and data breaches
- Can be bypassed via SIM swapping & other types of attacks

#### **NOT Convenient**

- Users burdened with password memorization & management
- Password restrictions (e.g. requiring digits, caps, symbols) make the process of coming up with a password cumbersome

#### **NOT Fast**

- Two-Factor Authentication (2FA) adds security at the cost of convenience
- Time-consuming process of resetting a password

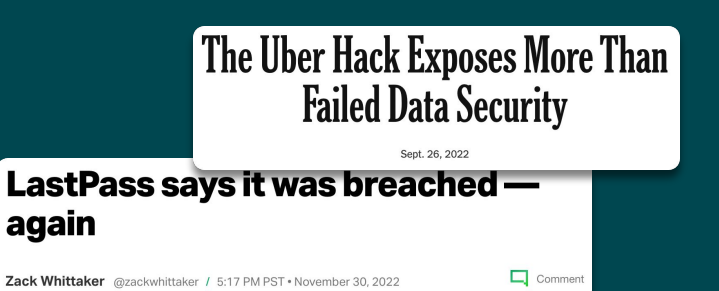

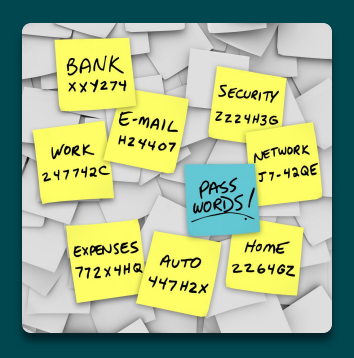

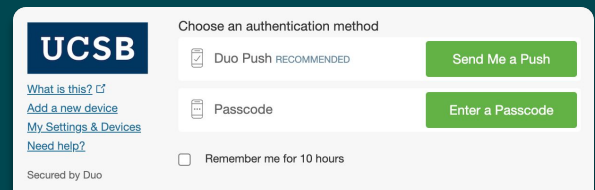

# **ABOUT 2FA...**

According to Uber, having obtained the contractor's password, the hacker sent repeated log-in requests to the contractor's account and was then able to bypass Uber's two-factor log-in authentication—a system where a user is granted access after electronically confirming their identity twice when the contractor finally accepted the authentication. The hacker was also admitted to the Uber Slack account and posted a message that read: "I announce I am a hacker and Uber has suffered a data breach."

https://www.bu.edu/articles/2022/what-you-need-to-know-about-uber-data-breach/

# **OUR SOLUTION: REPLACE PASSWORDS**

- **CorgKey is a mobile application that acts as a mobile roaming FIDO authenticator**
	- CorgKey combines the **efficiency** of SSO and **security** of 2-factor authentication, while **minimizing the annoyance** that usually comes with combining those two
	- Unlike Duo, which is a secondary authenticator, CorgKey is a **primary authenticator**; simply having a connection between your mobile device and your browser will allow you access to your accounts
	- CorgKey implements the secure **FIDO2 protocol** using the **WebAuthn standard**

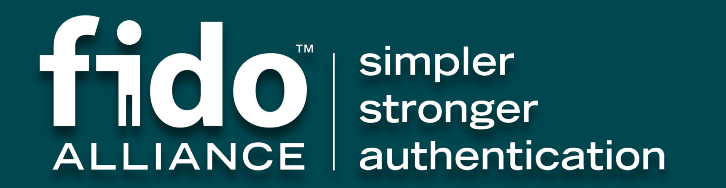

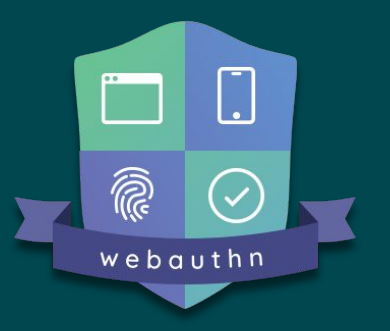

### **USER FLOW**

- **1. Using the CorgKey app, user pairs their phone with their desktop**
- **2. Upon their first visit to a website on their computer, users will be prompted to create an account on their mobile device without coming up with a password**
- **3. Upon future visits, users can log into the website by authorizing the attempt on their phone, rather than manually entering their username and password**

# **4. PROFIT**

## **USER SEQUENCE DIAGRAM**

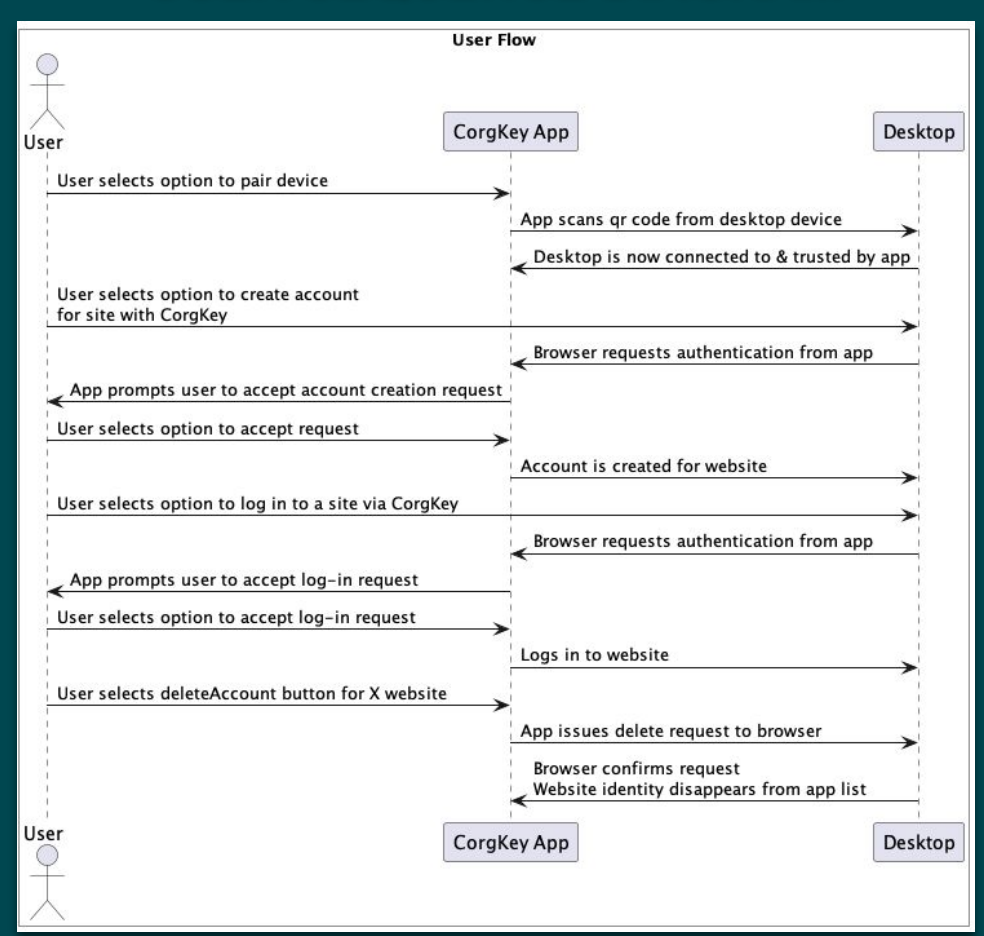

## **UI Overview**

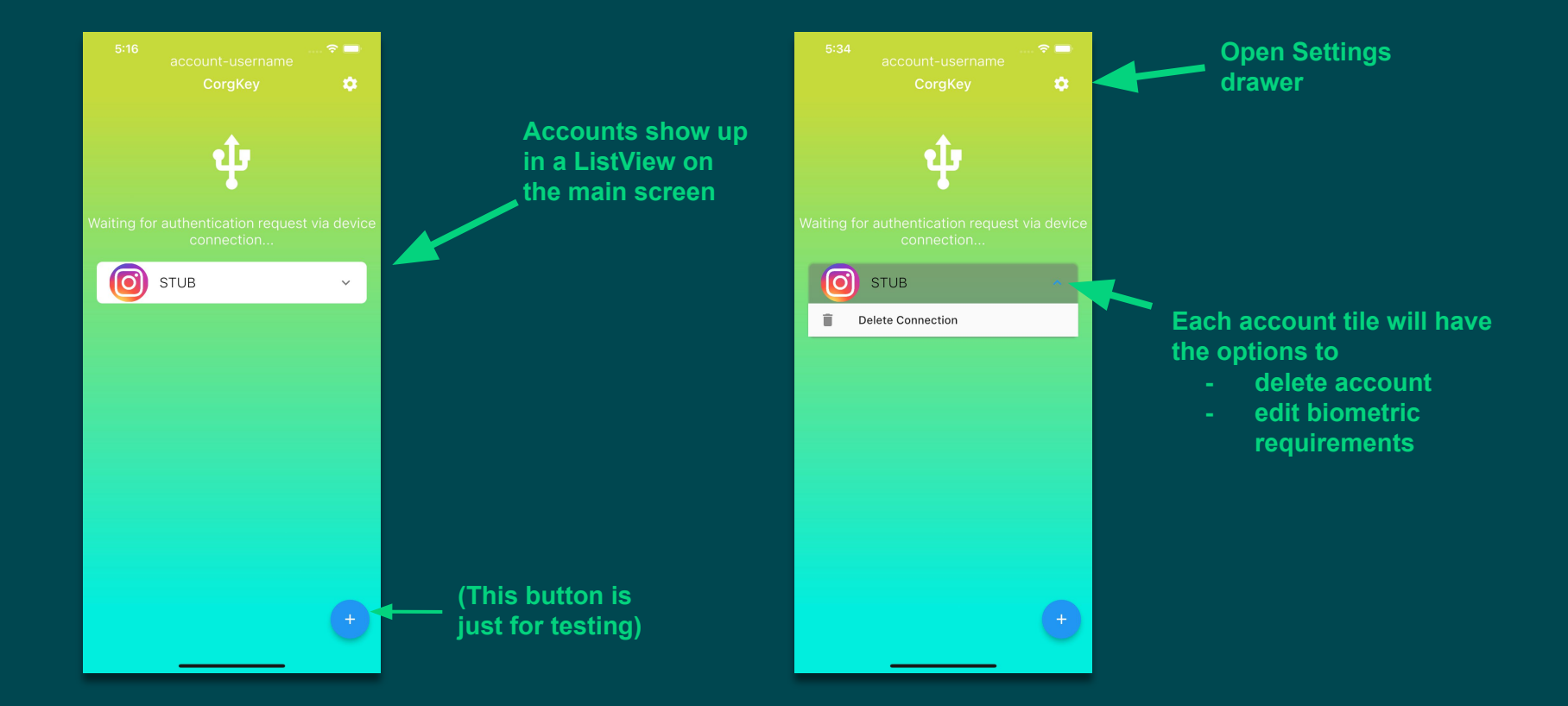

## **UI Overview**

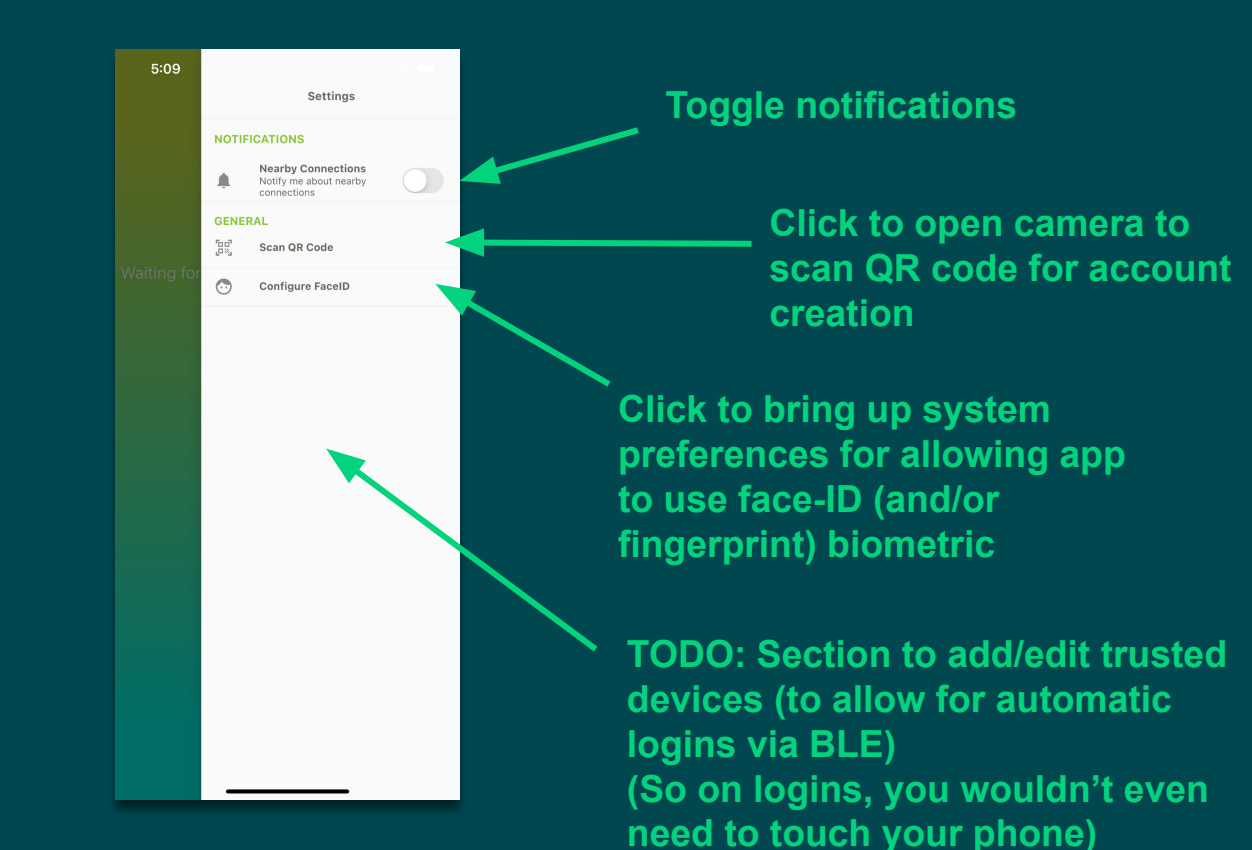

# **CHALLENGES**

#### **Turning Phone into an Authenticator**

- **● Mobile devices are not intrinsically hardware authenticator devices**
	- **Hack** emulate a hardware authenticator device on the desktop
	- Have the mobile device tell it what to do
- **● Increase in scope of project:**
	- Implement a desktop client that receives commands from the mobile device
	- Emulate a USB Hardware Authenticator device within the desktop client
	- Establish a secure pairing process to pair up mobile devices with desktop client

#### **Phone—Desktop—Browser Communication**

- **Initially wanted to use USB** 
	- Compatibility issues w/ iOS/Lightning connector
	- Phone had to be connected to desktop w/ cable, inconvenient

#### **● Pivot to Firebase Cloud Messaging (FCM)**

- After being paired, messages can be sent from one device to another using an FCM token
- Intermediary step: Device A sends messages to a Firestore database, DB uses cloud function to send message to Device B
- Advantage: it's **wireless!**

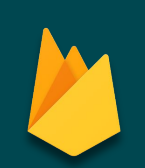

# **UTILIZED TECHNOLOGIES**

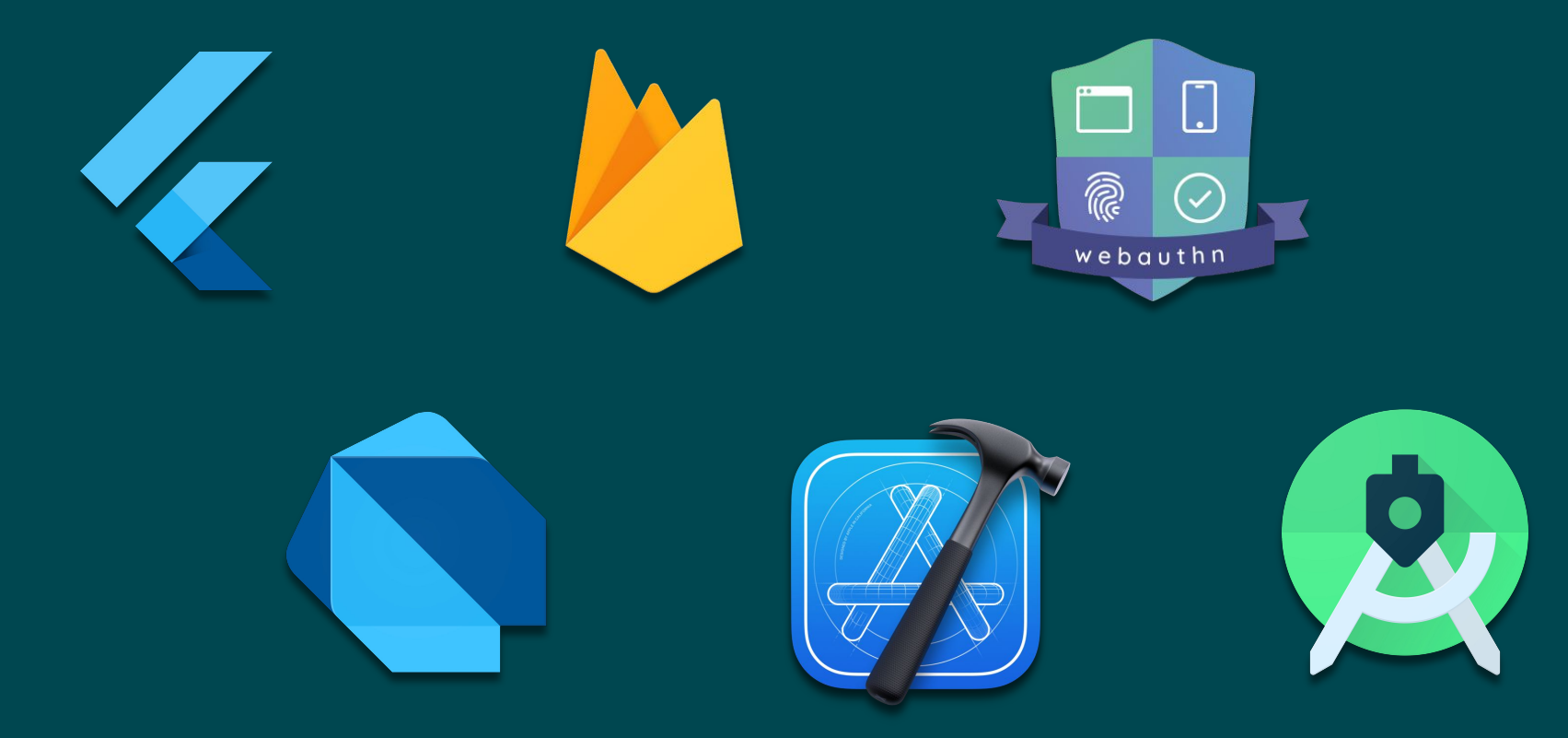

**VIDEO DEMO**

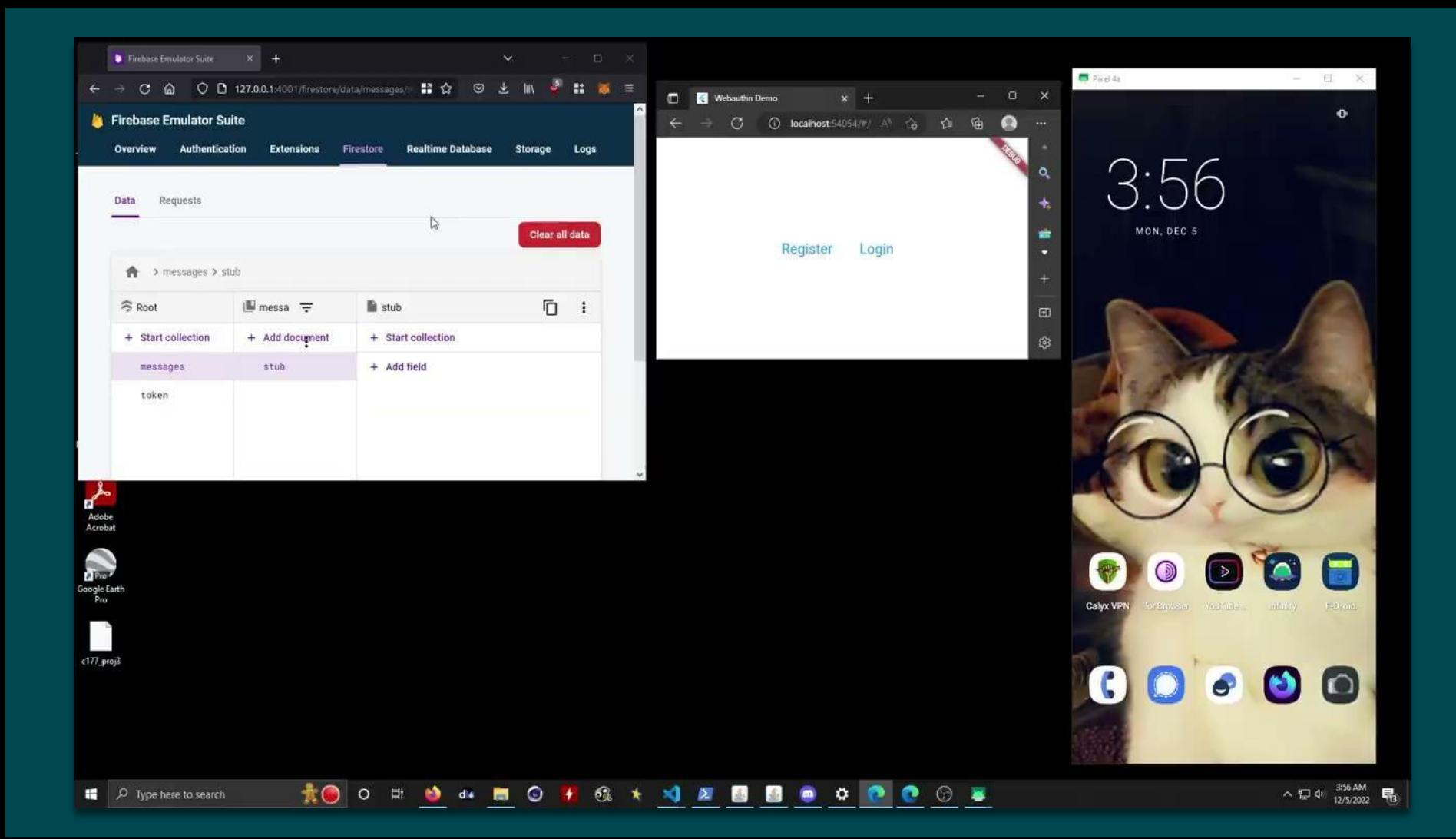

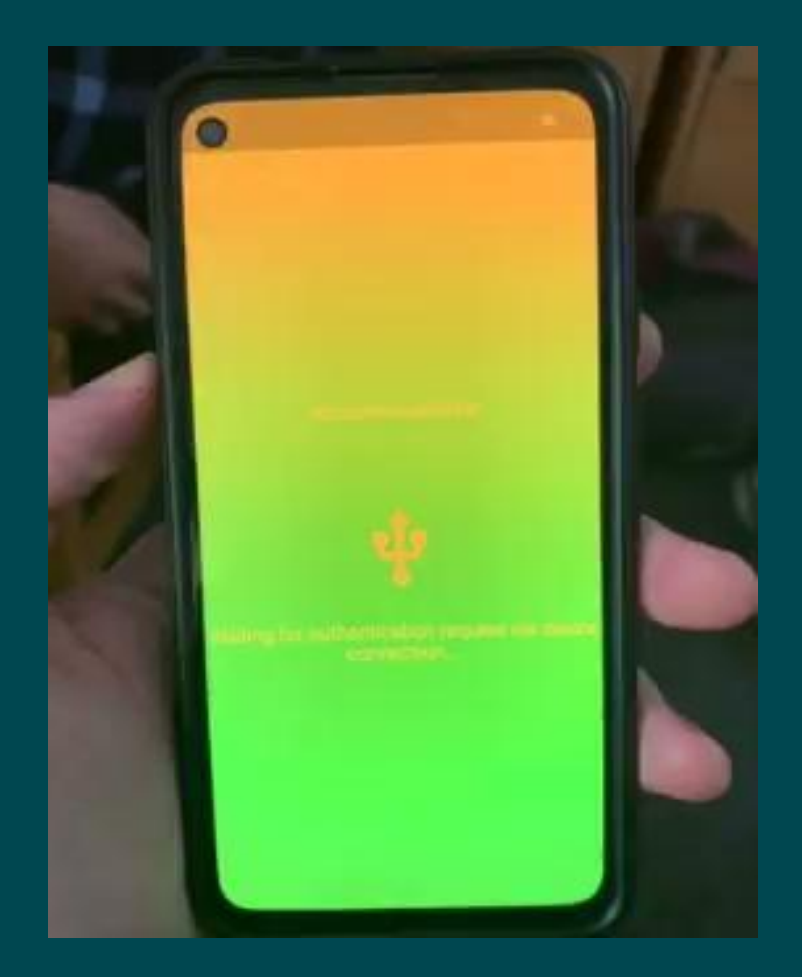

# **WHAT'S NEXT?**

#### **Flesh out Mobile Application**

- Implement planned features
	- Biometric/PIN authentication
	- Local storage of private keys
	- QR code scanning
	- Customizable permissions per connection
	- Persistent storage

#### **Fully Implement Virtual Authenticator**

- Use Human Interface Device (HID) specification to emulate hardware authenticator
	- Integrate virtual HID within desktop client

#### **Develop Pairing Process Between Mobile/Desktop**

• Generate QR codes that communicate FCM tokens between devices

#### **Forward WebAuthn data through our pipeline**

- Challenge + Relying Party ID sent to desktop through WebAuthn API calls
- Forwarded to App, which creates credential from private key

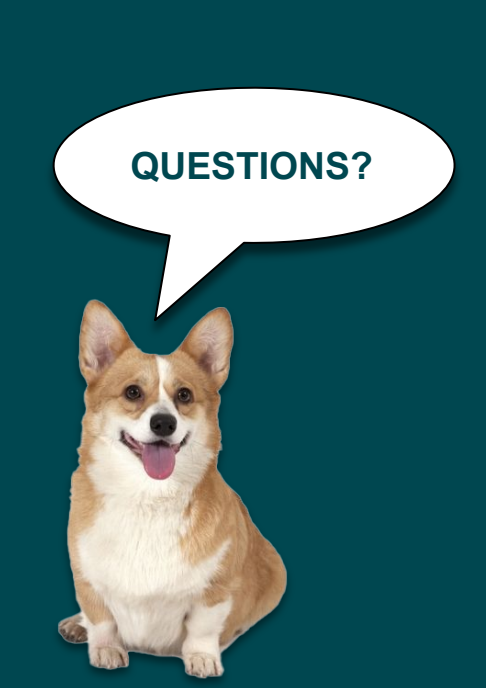

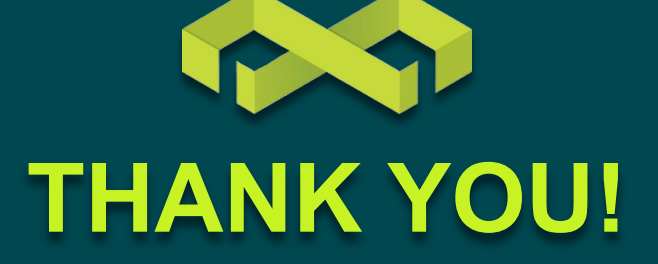